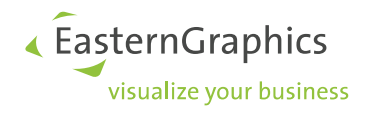

## **Document produit (11/05/2018)**

**Sales-Matrix: pCon.planner 8.0 – Differences between editions pCOn.planner 8.0 - Différence entre les éditions**

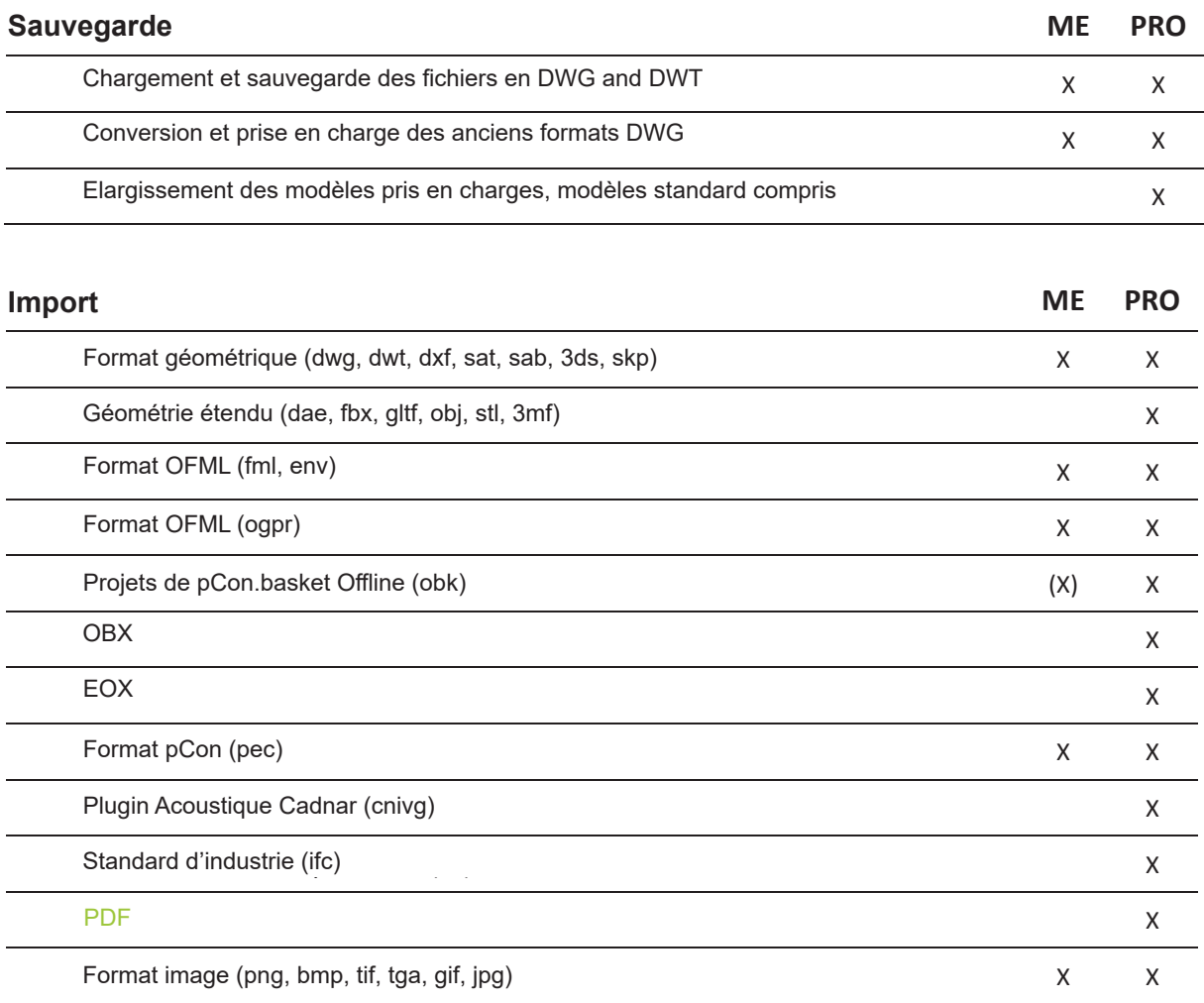

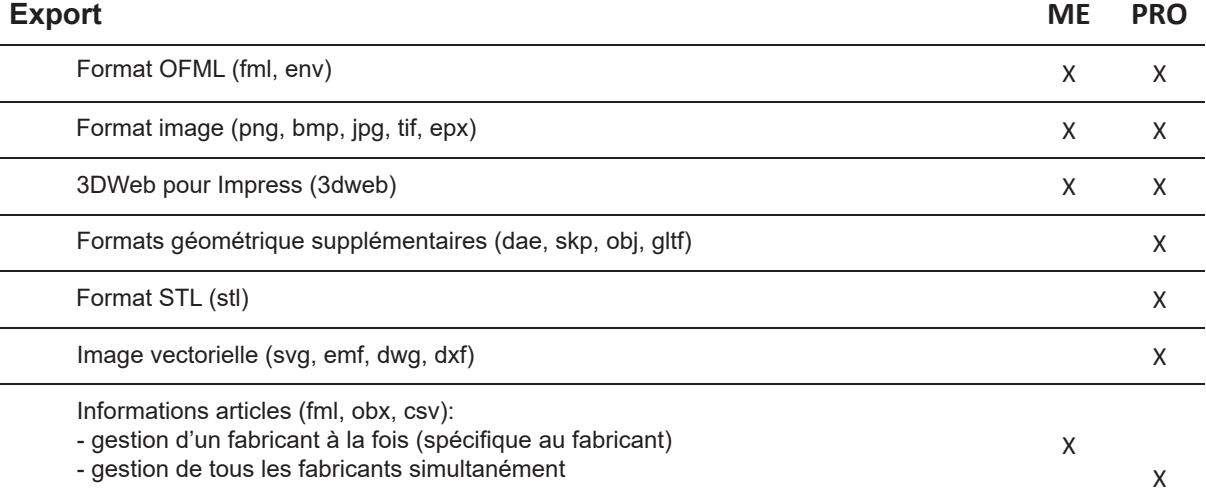

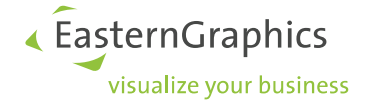

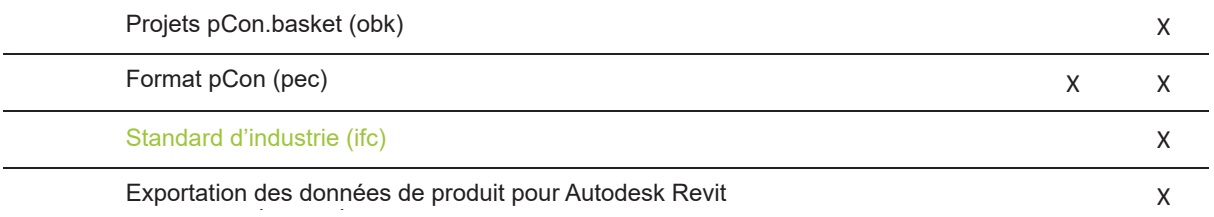

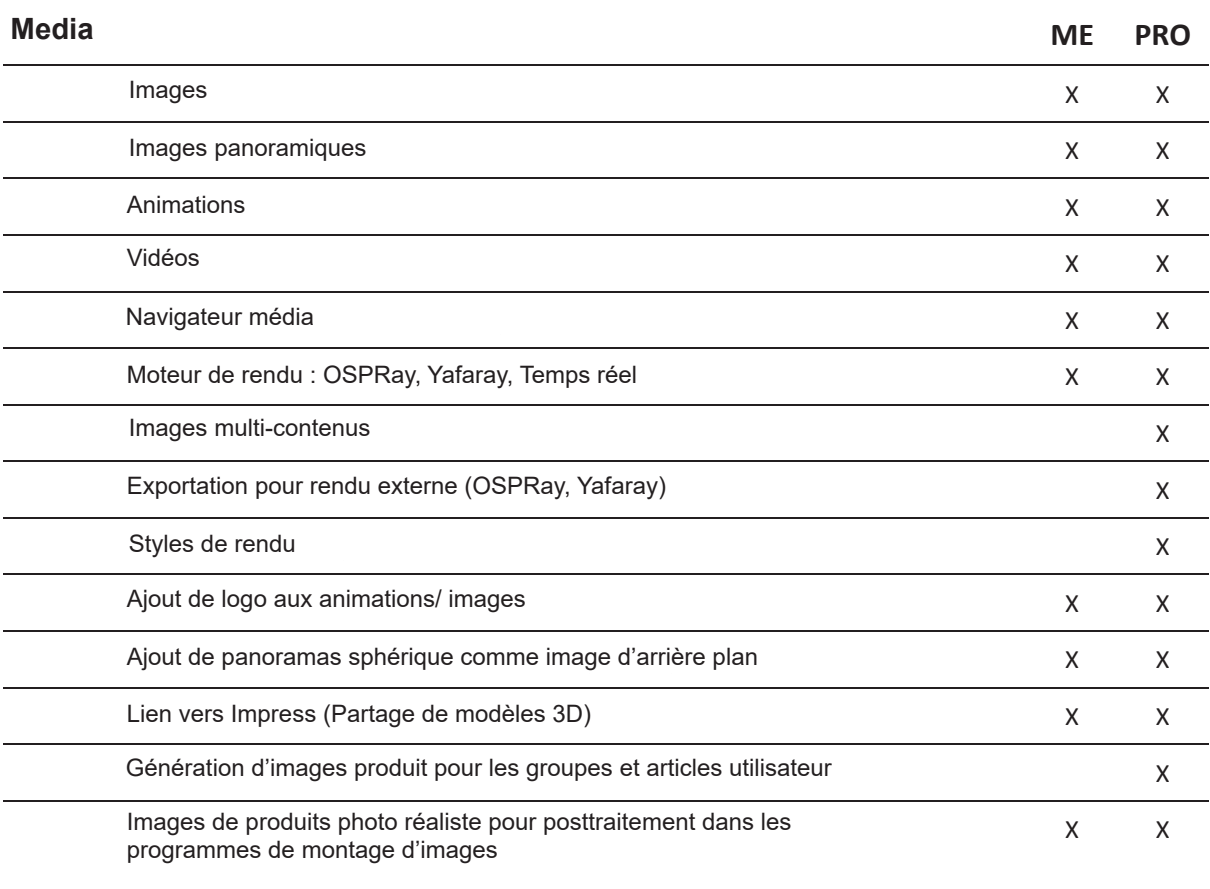

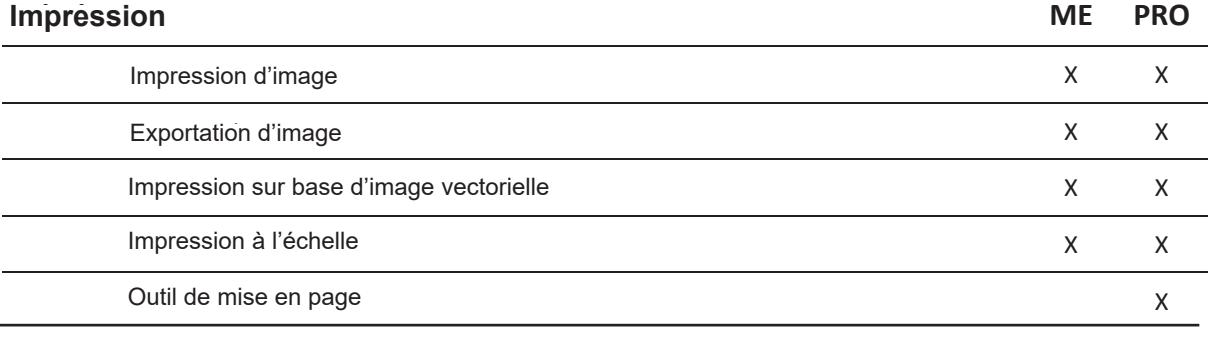

 $\overline{a}$ 

 $\overline{a}$ 

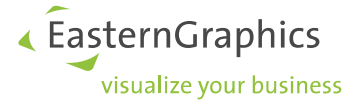

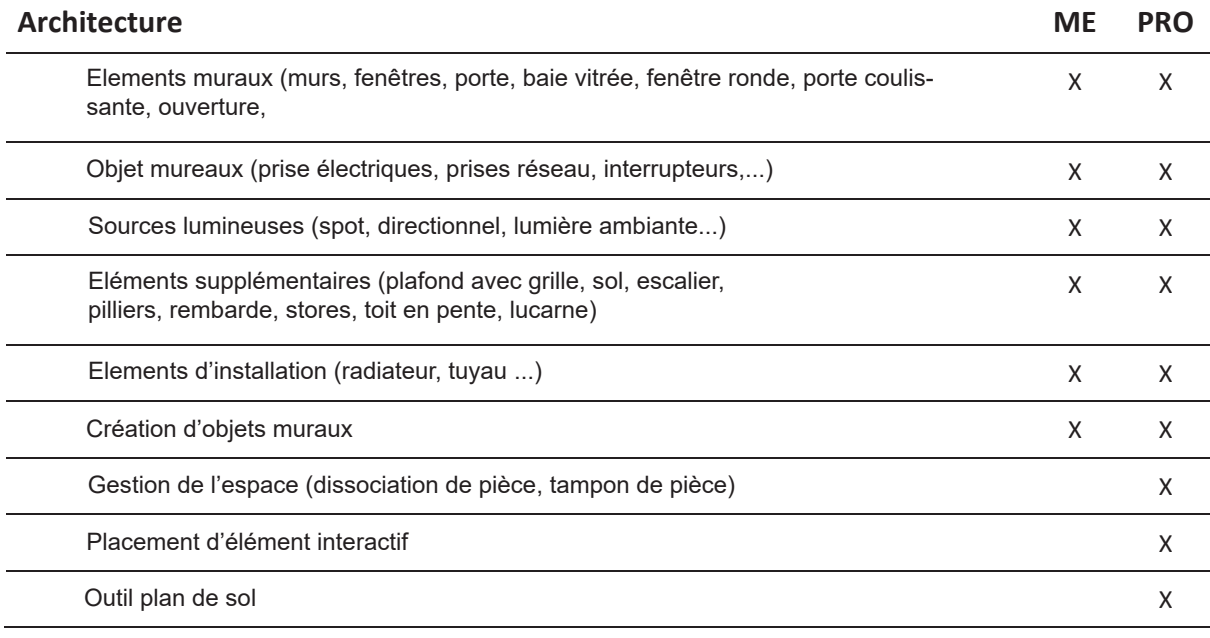

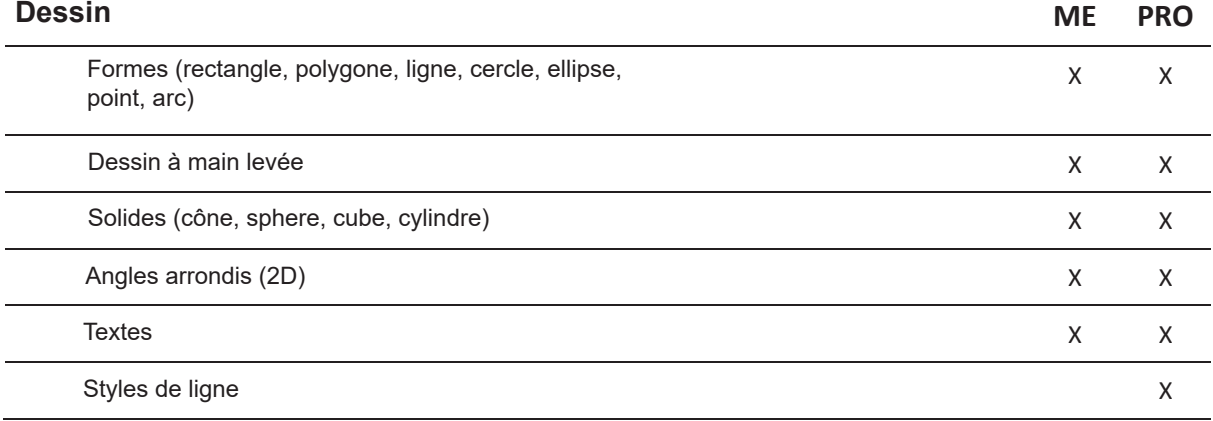

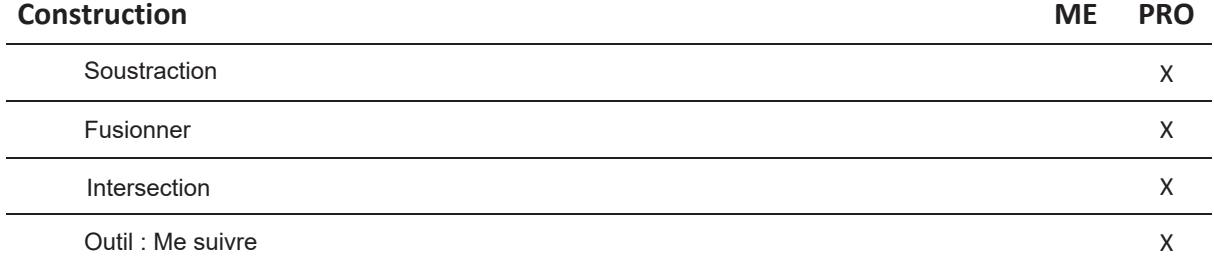

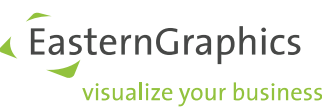

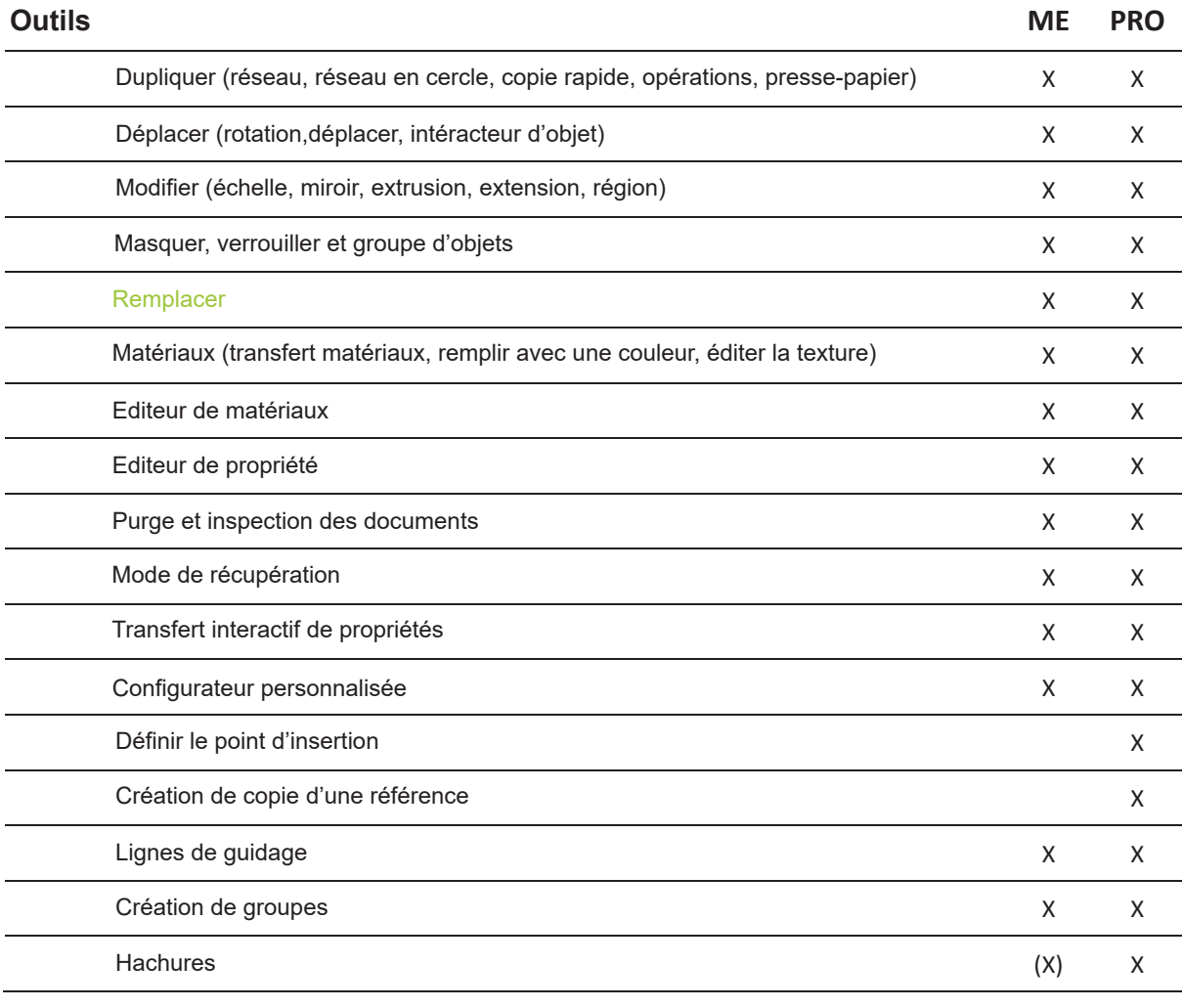

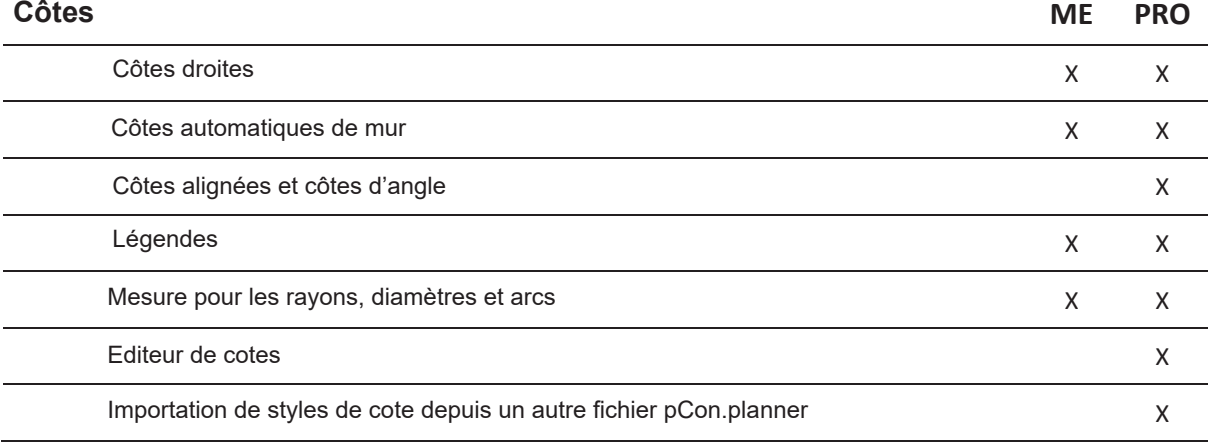

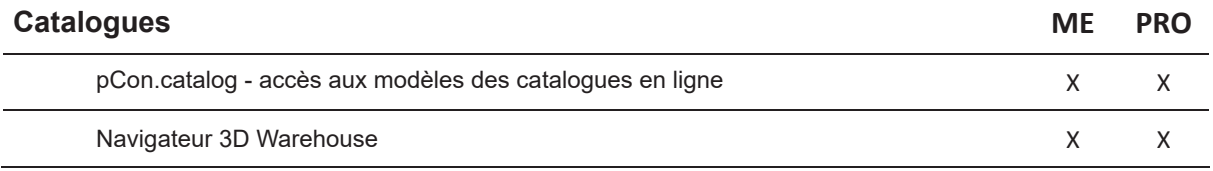

EasternGraphics ,<br>visualize your business

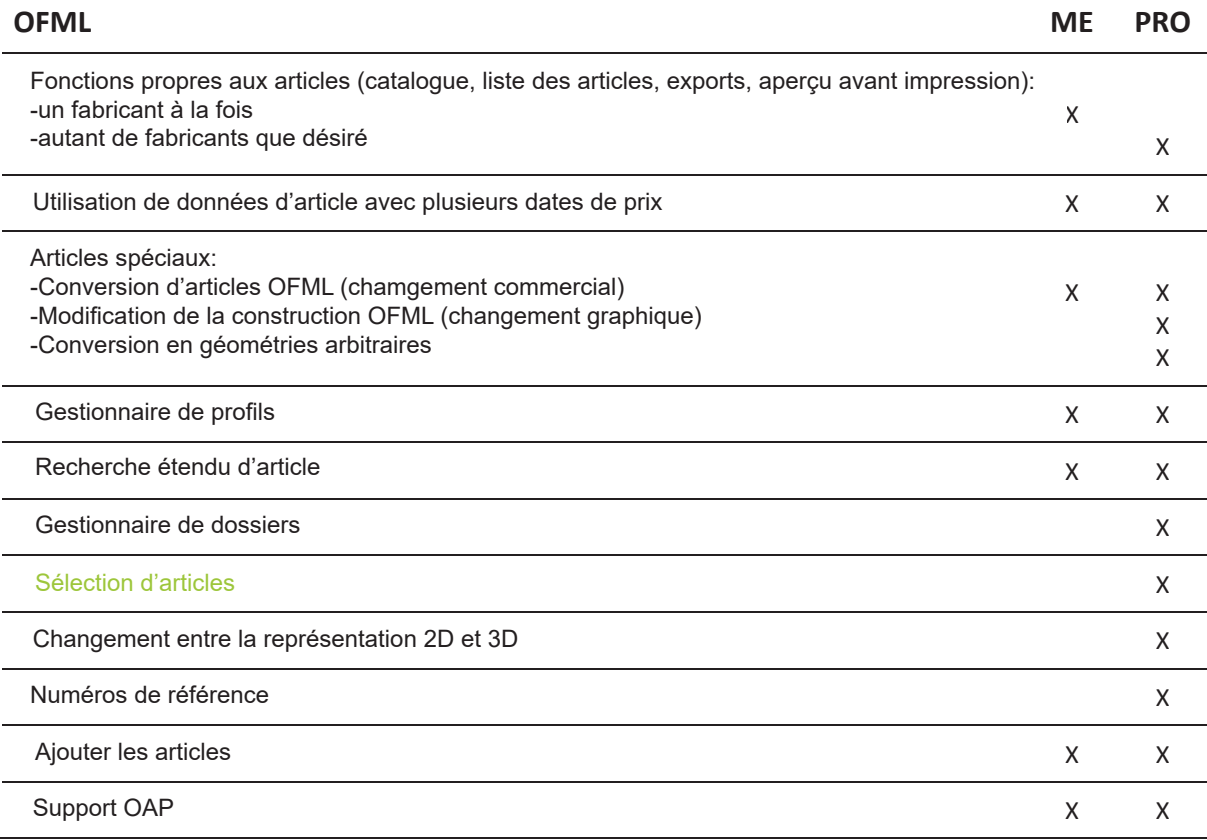

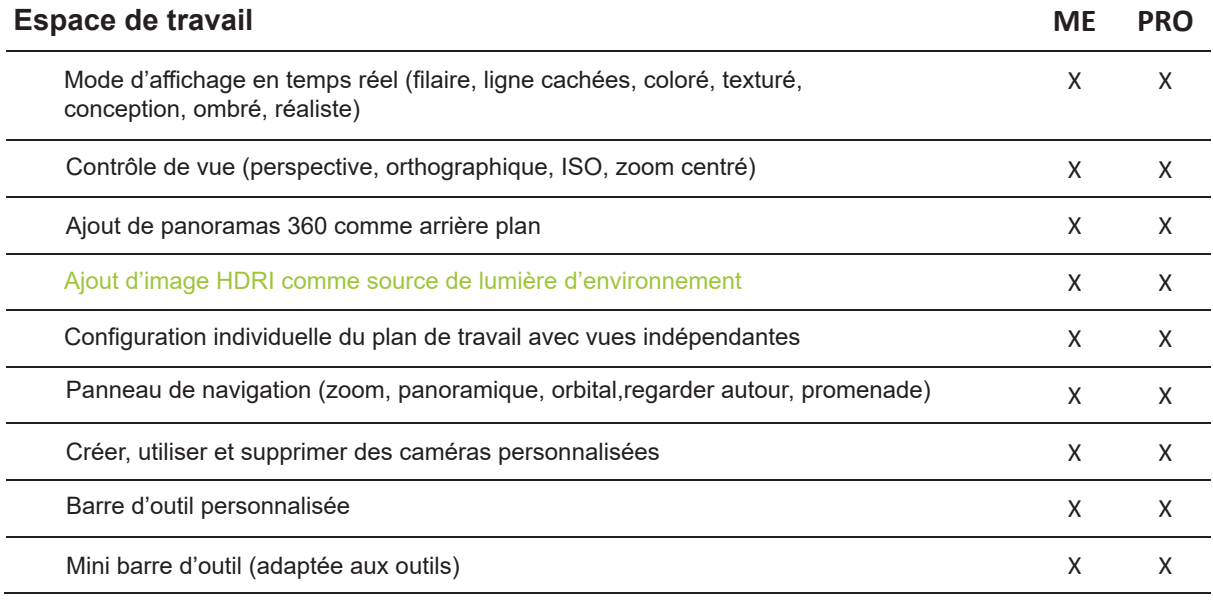

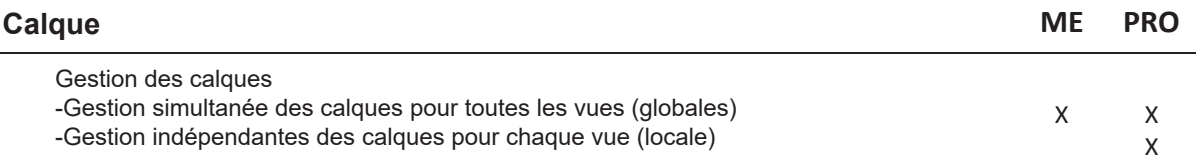

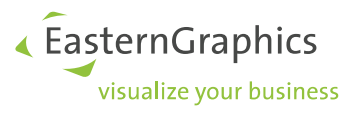

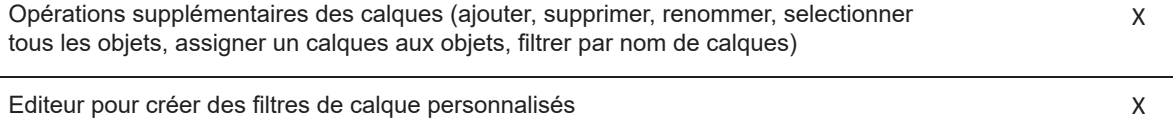

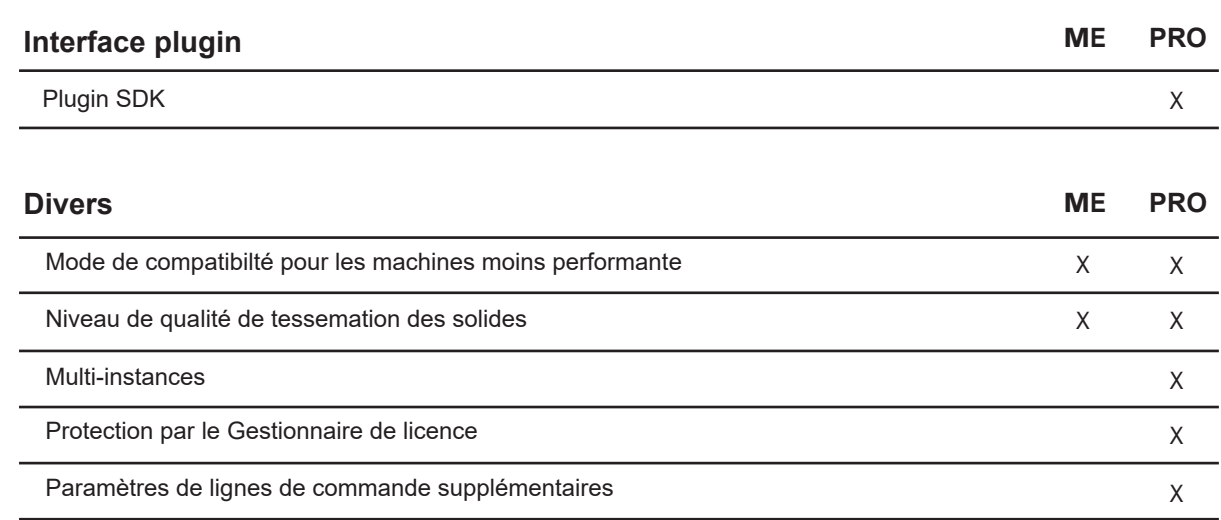

## **Mentions légales**

© 2015 EasternGraphics GmbH | Albert-Einstein-Straße 1 | 98693 Ilmenau | GERMANY

Cette œuvre (sous forme de texte, fichier, livre ou toute autre forme) est sous copyright. Tous droits réservés par EasternGraphics GmbH. La traduction, la reproduction ou la distribution de l'entièreté ou de parties de cette œuvre n'est permise qu'avec l'accord écrit au préalable d'EasternGraphics GmbH.

EasternGraphics GmbH n'accepte aucune responsabilité sur l'exhaustivité, la présence d'erreurs, l'actualité ou la continuité de cette œuvre, ou la pertinence de son utilité pour l'utilisateur. Toute responsabilité est exclue, sauf en cas de contenu malveillant, négligence grave ou mettant la vie en danger.

Tous les noms ou descriptions contenus dans cette œuvre peuvent être des marques déposées par leurs propriétaires et protégés légalement. Le fait que ces marques déposées apparaissent dans cette œuvre n'autorise personne à les utiliser librement.